# Open Science Data Federation - OSDF Kubernetes - docker - containers

Fabio Andrijauskas

UCSD

### K8S

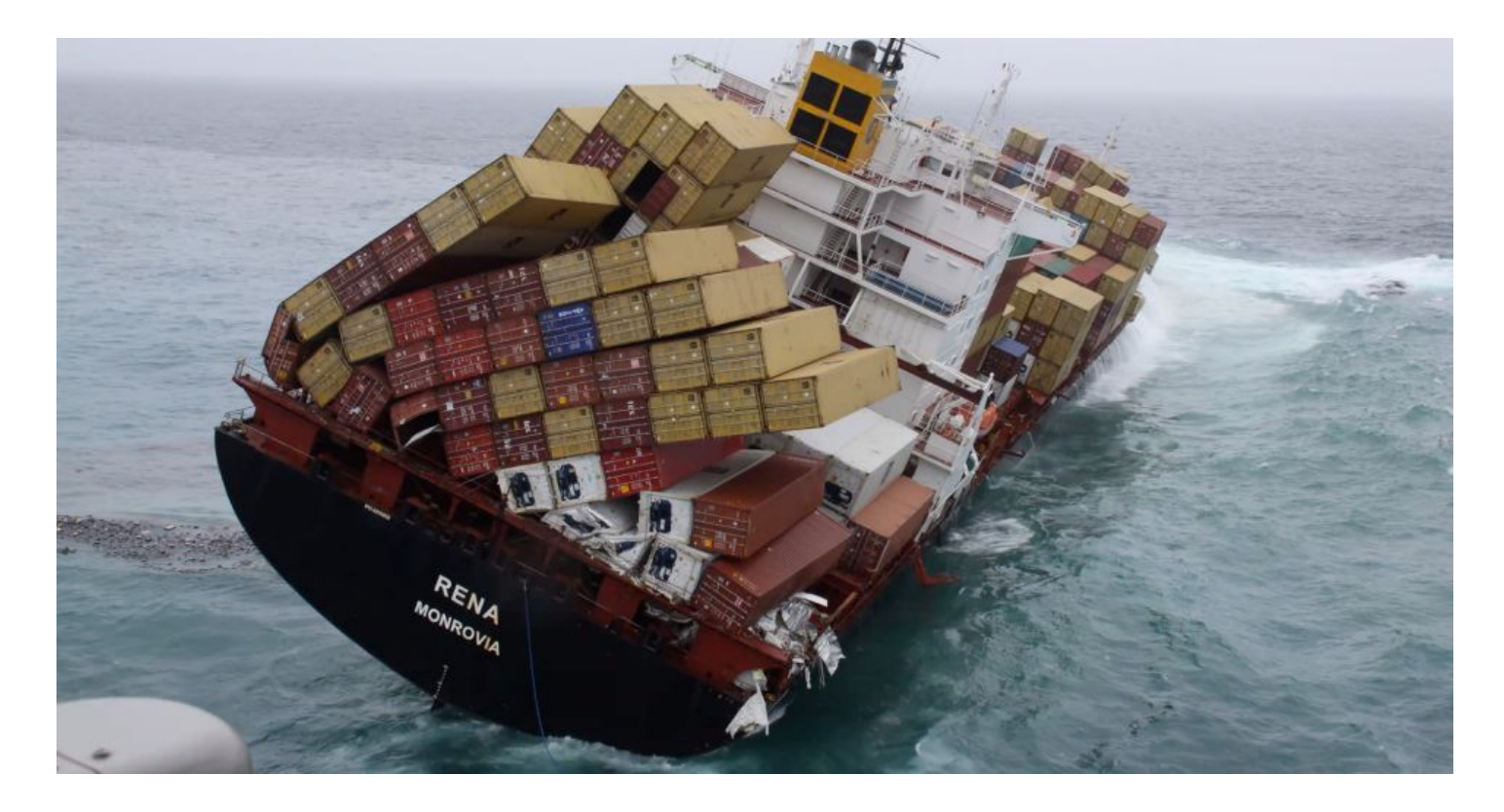

### **K8S**

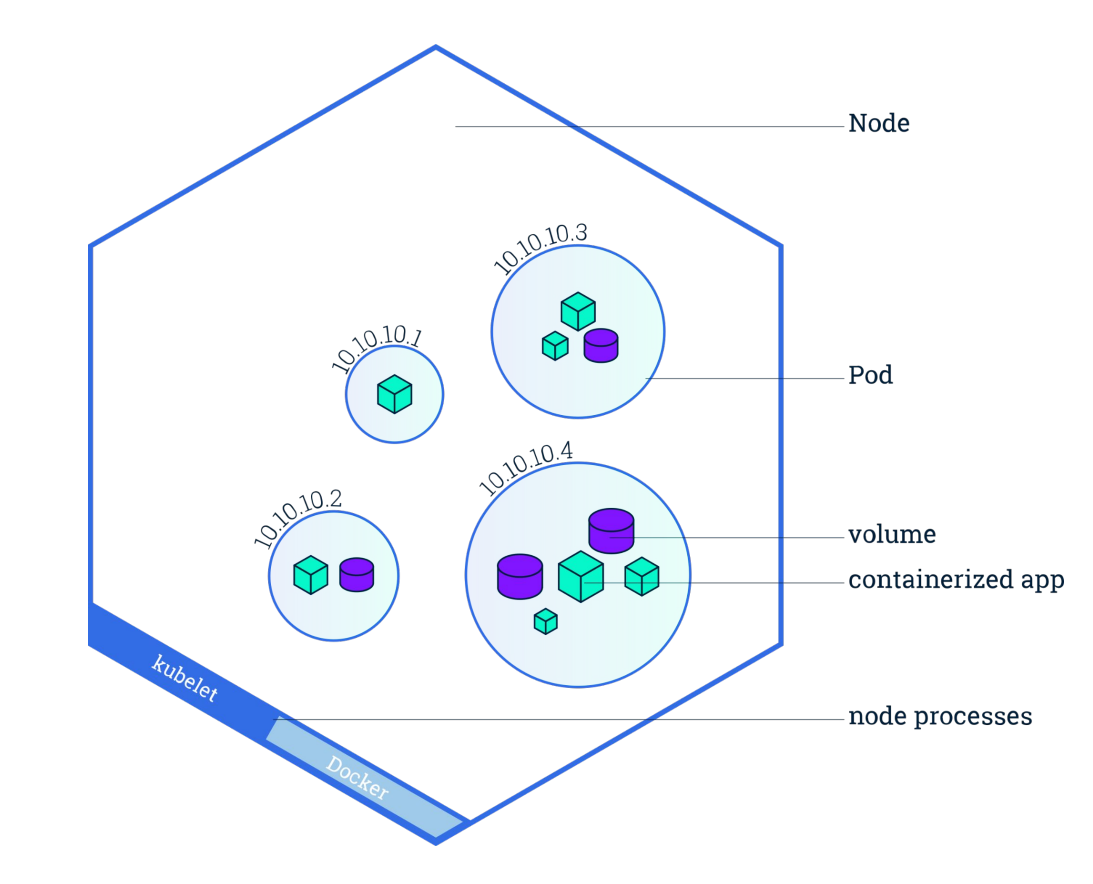

## **K8S - OSDF**

- env:

 - name: XC\_SHOVELER value: dtn-pas.jack.nrp.internet2.edu:9993

- name: XRDHOST

value: dtn-pas.jack.nrp.internet2.edu

- name: XC\_ROOTDIR

value: /xcache

- name: SITENAME value: JACKSONVILLE\_INTERNET2\_OSDF\_CACHE
- name: XC\_RESOURCENAME value: JACKSONVILLE\_INTERNET2\_OSDF\_CACHE
- name: CACHE\_FQDN value: dtn-pas.jack.nrp.internet2.edu
- name: XC\_RAMSIZE value: 10g

 - name: OSG\_RESOURCE\_NAME value: SDSC\_NRP\_OSDF\_CACHE image: opensciencegrid/stash-cache:3.6-release imagePullPolicy: Always name: cache ports:

- containerPort: 1094

### **K8S**

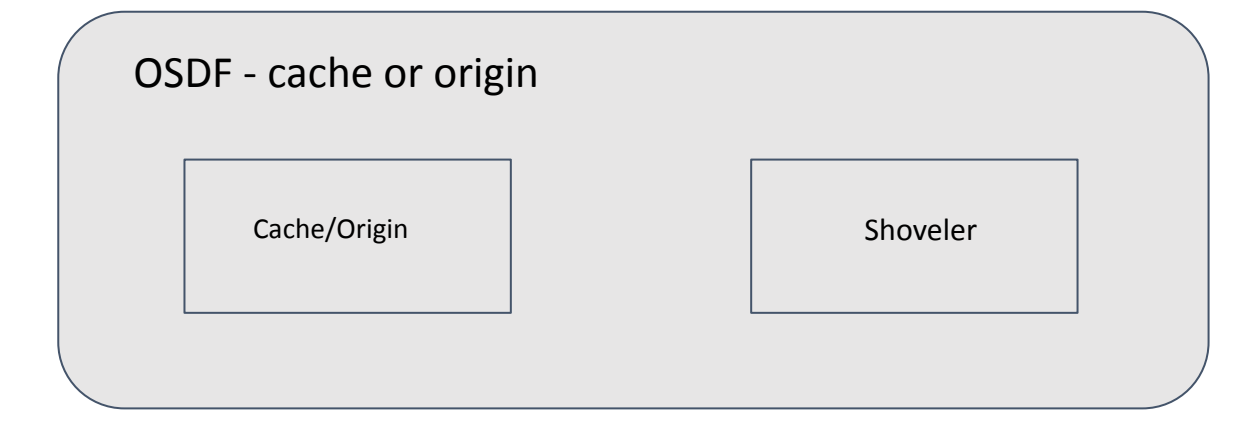

# **K8S - OSDF**

Good things:

- Easy way to change versions;
- Standard machine monitoring;
- Template to create new hosts;
- Easy form to rebuild the system;
- "Only" 2% overhead

# **K8S - OSDF**

"Bad" things:

- Hostname and certificates (quick pool: who hates certs??)
- "Need" to use HostNetwork
- Log persistence